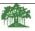

Affiliated to Shivaji University, Kolhapur

|                                       | Aimateu to Sinv                                                                                                    | aji Olliveisity, Kolliapui                                                                                                    |                                     |                                          |
|---------------------------------------|----------------------------------------------------------------------------------------------------|----------------------------------------------------------------------------------------------------|-------------------------------------|------------------------------------------|
| Name of the I                         | Progarmme : B.Com. I.T.                                                                                                    | Semest                                                                                                    | ter – I                             |                                          |
| Name o                                | of the Course (Subject): Fu<br>Course                                                                                                    | ndamentals of Information                                                                                                    | on Tech                             | nology                                   |
| Semester End<br>Exam (SEE) 8<br>Marks | Continuous                                                                                                    | Total Marks<br>100                                                                                                    |                                     | Assigned - 04<br>oad – 4 Hrs Per<br>Week |
|                                       |                                                                                                    | d from June 2023                                                                                                    | I.                                  |                                          |
| Course<br>Outcomes                    | After completion of this of 1. Understand basic conce 2. Describe peripheral dev 3. Demonstrate functions of 4. Use internet based app                                                                                                    | epts of Information Techno<br>vices and number systems.<br>of operating system.                                                   |                                     |                                          |
| Unit No.                              | **                                                                                                    | scriptions                                                                                                    |                                     | No. of<br>Periods                        |
| 1.                                    | Introduction to Informat<br>Data, Information and Kn<br>definition of informatio<br>information technology,<br>Characteristics of Compute<br>Types of computers and fea<br>super, Types of Programmin<br>Assembly Languages and Hi          | 15                                                                                                    |                                     |                                          |
| 2.                                    | Peripheral Devices and Number Systems Types of Memory (Primary And Secondary): RAM, ROM, Secondary Storage Devices (FD, CD, HD, Pen drive), I/O Devices, Number Systems: Binary, Octal and Hexadecimal, Conversion from one base to another |                                                                                                    |                                     | 15                                       |
| 3.                                    | Introduction to Software,<br>Introduction to software,<br>Application and utilities. I<br>Types of O.S., Functions<br>Batch Files Windows Ope<br>Windows, Control Panel,<br>Application, Icons, Wind<br>Paintbrush                          | Types of software: System Introduction to operating sof O.S., Files and Directorating Environment, Feat Taskbar, Desktop, Windows | ystem,<br>tories,<br>ures of<br>ows | 15                                       |
| 4.                                    | Basics of Internet Technology<br>Definition of internet, www use of social media for become of social media, Enapplications, URL, Doma Applications of Internet.                                                                            | w, benefits and types of w<br>usiness & ecommerce, pr<br>nail service, video confer                                               | os and<br>encing                    | 15                                       |

| Books Recommended :                                     |  |
|---------------------------------------------------------|--|
| 1. Computer fundamentals by Rajaraman                   |  |
| 2. Computer fundamentals by P.K.SinhaandPritiSinha      |  |
| 3. Computer fundamentals, architecture and organisation |  |
| by B. Ram                                               |  |
| 4. Computer Today –Basandara                            |  |
| 5.The Complete Reference Internet-Margaret Levine       |  |
| Young                                                   |  |

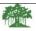

|                                       | Affiliated to Sniv                                                                                                    | aji University, Koinapur                                                 |                |                                            |  |
|---------------------------------------|----------------------------------------------------------------------------------------------------|--------------------------------------------------------------------------|----------------|--------------------------------------------|--|
| Name of the P                         | Progarmme : B.Com. I.T.                                                                                                    | Semes                                                                    | ter – I        |                                            |  |
|                                       | Name of the Course (Subject): Principles of Management<br>Course Code: CC 102                                                                                                   |                                                                          |                |                                            |  |
| Semester End<br>Exam (SEE) 8<br>Marks |                                                                                                    | Total Marks<br>100                                                       |                | t Assigned - 04<br>oad – 4 Hrs Per<br>Week |  |
| 1120112                               |                                                                                                    | l from June 2023                                                         | <u> </u>       | ,,,,,,,,,,,,,,,,,,,,,,,,,,,,,,,,,,,,,,,    |  |
| Course<br>Outcomes                    | After completion of this of 1. Understand the 2. Illustrate the p 3. Use of decision situations 4. Understand or                                                                |                                                                          | ss<br>ous alte |                                            |  |
| Unit No.                              | Descriptions                                                                                                    | ne readership und commu                                                  |                | No. of<br>Periods                          |  |
| 1                                     | Introduction to the Management: Meaning, Characteristics, Levels of Management, 14 Principles of Management, Scientific Management, Professional Management, Managerial skills, |                                                                          |                | 15                                         |  |
| 2                                     | Planning and Decision Manning: Meaning, Type<br>Planning Process, SWOO<br>Decision Making-Concept<br>Techniques of Decision in                                                  | es of Planning — Steps in<br>C Analysis.<br>t, Decision-making Proces    |                | 15                                         |  |
| 3                                     | Organizing and Motiva Organizing: Meaning organization, Principles of Staffing – Nature, need. I Motivation: Concept, Im Leadership: Concept, Qu Leadership                     | tion g, Concept, Steps of organizing. Directing – Nature, need. portance | of<br>of       | 15                                         |  |
| 4                                     | Communication Communication: Mea Communication, Types of Control-Concept, Need, I Techniques of Control – I                                                                     | Process of Controlling,                                                  | of             | 15                                         |  |

| Books | Recomme | nded : |
|-------|---------|--------|
| DOUIS |         | nucu . |

- 1. George Terry, Principles of Management, Richard D. Irwin
- 2. Newman, Summer, and Gilbert, Management, PHI
- 3. James H. Donnelly, Fundamentals of Management, Pearson Education.
- 4. B.P. Singh and A.K.Singh, Essentials of Management, Excel Books
- 5. Griffin, Management Principles and Application, Cengage Learning
- 6. Robert Kreitner, Management Theory and Application, Cengage Learning
- 7. Peter F Drucker, Practice of Management, Mercury Books, London
- 8. Organisation and Management- Dr. C.B. Gupta
- 9. Business Organisation and Management M.C.Shukla

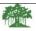

|                                                  |                                                                                                    | Allmated to Sniva                                                                                                    | aji University, Koinapur                                                                                                    |            |                                            |
|--------------------------------------------------|----------------------------------------------------------------------------------------------------|----------------------------------------------------------------------------------------------------|----------------------------------------------------------------------------------------------------|------------|--------------------------------------------|
| Name of the Progarmme : B.Com. I.T. Semester – I |                                                                                                    |                                                                                                    |                                                                                                    |            |                                            |
|                                                  | Name of the Course (Subject): Financial Accounting Course Code: CC 103                                                                                                    |                                                                                                    |                                                                                                    |            |                                            |
| Semester End<br>Exam (SEE) 8<br>Marks            |                                                                                                    | Course<br>Continuous<br>Comprehensive<br>Evaluation (CCE) 20                                                                                                    | Total Marks<br>100                                                                                                    |            | t Assigned - 04<br>oad – 4 Hrs Per<br>Week |
|                                                  |                                                                                                    |                                                                                                    | from June 2023                                                                                                    | I          |                                            |
| Course<br>Outcomes                               | rse After completion of this course students will be able to –                                                                                                    |                                                                                                    |                                                                                                    |            |                                            |
| Unit No.                                         | D                                                                                                    | escriptions                                                                                                    |                                                                                                    |            | No. of Periods                             |
| 1                                                | N<br>B:<br>In<br>A<br>A<br>cr                                                                                                    | inancial Accounting: ature, Scope and Importa ranches of accounting; C ternational Accounting S ccounting principles; Acc ccounting transactions:; redit; Compound journal elationships between Jou garding posting; Trial ba | 20                                                                                                    |            |                                            |
| 2                                                | Proceedings of the control of the control of the co | reparation of Financial lassification of income; Classification of receipts Accounting concepts and income measure lanufacturing account; Tra                                                                                 | Statements: Classification of expendituation of expendituation of | ome;<br>ed | 20                                         |
| 3                                                | D<br>C<br>fo                                                                                                    | epreciation, Provisions and oncept of depreciation; C                                                                                                    | and Reserves:<br>lauses of depreciation; Med<br>Depreciation of different                                                                                                    | thods      | 10                                         |
|                                                  |                                                                                                    |                                                                                                    |                                                                                                    |            |                                            |

| 4 | Analysis of Financial Statements-<br>Financial Statements, types of financial statements.<br>Nature and Limitations, Techniques of Analysis and<br>Interpretation of Financial Statements, Ratio Analysis.<br>Introduction to Cost Accounting. Preparation of Cost Sheet                     | 10 |
|---|----------------------------------------------------------------------------------------------------|----|
|   | Books Recommended:  1. R.L. Gupta and V.K. Gupta – Financial Accounting (Pt-I, Pt-II)  2. Bhattacharya and Dearden - Accounting For Management  3. Shukla S M - Advanced Accounting  4. Pandey I M - Essentials of Management Accounting  5. Shukla M C and Grewal T S - Advanced Accounting |    |

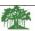

Affiliated to Shivaji University, Kolhapur

| Name of the P                         | Progarmme : B.Com. I.T.                                                                                                    | Semest                                                                                                    | er – I                               |                                            |  |
|---------------------------------------|----------------------------------------------------------------------------------------------------|----------------------------------------------------------------------------------------------------|--------------------------------------|--------------------------------------------|--|
|                                       | Name of the Course (Subject): Business Communication                                                                                                    |                                                                                                    |                                      |                                            |  |
| Semester End<br>Exam (SEE) 8<br>Marks | 80 Comprehensive 100 Work                                                                                                    |                                                                                                    |                                      | t Assigned - 04<br>oad – 4 Hrs Per<br>Week |  |
| Marks                                 | Evaluation (CCE) 20 Introduced                                                                                                    | I from June 2023                                                                                                    |                                      | VVCCK                                      |  |
| Course<br>Outcomes                    | After completion of this of 1. Understand the co 2. Demonstrate the b 3. Understand the dy 4. Write business con                                                                                                    |                                                                                                    | unications. s. sication s report     | ss.                                        |  |
| Unit No.                              | Descriptions                                                                                                    | F                                                                                                    |                                      | No. of<br>Periods(60)                      |  |
| 1                                     | Introduction to Busines Definitions, Basic forms Communication process, Communication, Develop attitudes, ,SWOT analysi Digital Body Language.                                                                                                    | of communication,<br>Principles of Effective<br>ment of positive persona                                                                                                    | I                                    | 15                                         |  |
| 2                                     | Business Communication Letter of Order, Letters of Adjustments, Sales Letter fliers, Credit and Status I Consumer Grievance Letter E-mail communication.                                                                                                    | of Complaints, Claims an<br>rs, promotional leaflet sa<br>Enquiry, Collection Serie                                                                                                    | d<br>ind                             | 15                                         |  |
| 3                                     | Group Communication: Interviews: Preparing for Interviews – Selection, A Group Discussions: Need Discussions, Participating of group discussion- Init disagreement, conclusion discussion. Meetings: Need and Imp of Meetings and Gro Chairperson, Role of Notice, Agenda and Reso Telephonic Interviews. V Manners and etiquette duri | an Interview, Types of ppraisal, Grievance, Exit and Importance of Grogin a Group Discussion. Station, intervention, agreed Doortance of Meetings, Coup Dynamics, Role of the Participants, Drafti plutions. | Stages ement, up onduct of the ng of | 15                                         |  |

|   | Writing minutes of the meetings.                                                                                                    |    |
|---|----------------------------------------------------------------------------------------------------|----|
| 4 | Presentation and writing skill: Presentation Skill: Principles of Effective Presentation, Four Basic Steps in Making Effective Presentation, The 10/20/30 Rule of PowerPoint, How to make a Power- Point Presentation, Poster/wall-paper Presentation, Video Presentation/Lecturing Writing Skill: writing process, organizing a paragraph, dos and don't s of writing. Reports: Feasibility Reports, Investigative Reports Summarization: Identification of main and supporting / sub points, Presenting these in a cohesive manner                                                  | 15 |
|   | <ol> <li>Books Recommended:         <ol> <li>Business Communication – D.D.Singhal – Ramesh Book Depo. Jaipur</li> <li>Business Communication – Varinder Kumar-Kalyani Publication Ludhiyana</li> <li>Communication Skill- DR P L Pardeshi –Nirali Publication Pune</li> <li>Essential of Business Communication – Rajendrapal – sultan chand&amp; son New Delhi</li> <li>The Craft of Business Letter Writing-Monippalli,M.M.(1997), ,T.M.H.New Delhi</li> <li>Communication Skills for Effective-Management Ghanekar, A(1996) Everest Publishing House, Pune.</li> </ol> </li> </ol> |    |

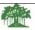

Affiliated to Shivaji University, Kolhapur

|                                                  | Ailmateu to Sinva                                                      | aji Omversity, Komapur      |         |                 |  |
|--------------------------------------------------|------------------------------------------------------------------------|-----------------------------|---------|-----------------|--|
| Name of the Progarmme : B.Com. I.T. Semester – I |                                                                        |                             |         |                 |  |
|                                                  | Name of the Course (Subject): Office Automation<br>Course Code: CC 105 |                             |         |                 |  |
| Semester End                                     | Continuous                                                             | Total Marks                 | Credit  | t Assigned - 04 |  |
| Exam (SEE) 8                                     | 0 Comprehensive                                                        | 100                         | Workl   | oad – 4 Hrs Per |  |
| Marks                                            | <b>Evaluation (CCE) 20</b>                                             |                             |         | Week            |  |
|                                                  | Introduced                                                             | from June 2023              |         |                 |  |
| Course                                           | After completion of this co                                            | ourse students will be able | to –    |                 |  |
| Outcomes                                         |                                                                        | ic concepts of MS-Office.   |         |                 |  |
|                                                  | 2. Demonstrate us                                                      |                             |         |                 |  |
|                                                  | 3. Build MS- Exc                                                       | -                           |         |                 |  |
|                                                  | 4. Design Power p                                                      | point presentation.         |         |                 |  |
| Unit No.                                         | Descriptions                                                           |                             |         | No. of          |  |
|                                                  |                                                                        |                             |         | Periods         |  |
|                                                  | Introduction to MS-Offic                                               |                             |         |                 |  |
| I                                                | Introduction to software p                                             |                             | 1S-     | 10              |  |
|                                                  | Office, Features of MS-Of                                              | fice.                       |         |                 |  |
|                                                  |                                                                        |                             |         |                 |  |
|                                                  | MS-Word:                                                               |                             |         |                 |  |
|                                                  | Introduction, Menus,                                                   | Shortcuts, Document         | types,  |                 |  |
|                                                  | Working With Documer                                                   |                             | • •     |                 |  |
|                                                  | Editing Document, Us                                                   |                             |         |                 |  |
|                                                  | Formatting Documents-S                                                 | Setting font, paragraph,    | Page    |                 |  |
| II                                               | Style-Setting foot notes, p                                            | page break, Line break, c   | reating | 20              |  |
|                                                  | sections and frames, Inse                                              |                             |         |                 |  |
|                                                  | document styles, Creat                                                 |                             |         |                 |  |
|                                                  | alignments, Merging, spli                                              | tting, sorting rows and co  | lumns,  |                 |  |
|                                                  | Drawing-Inserting, drav                                                | ving, formatting,           |         |                 |  |
|                                                  | grouping, ordering, rot                                                |                             |         |                 |  |
|                                                  | completion, Spell check, l                                             |                             | king    |                 |  |
|                                                  | Changes, Security, Printing                                            | g Documents.                |         |                 |  |
|                                                  | MS-Excel:                                                              | A annulling Cana NA TO      | . 1 1.  |                 |  |
|                                                  | Introduction, Spread shee                                              |                             |         |                 |  |
|                                                  | and icons, Spreadsheet: O                                              |                             | _       |                 |  |
|                                                  | file, setting margins, Con                                             | _                           |         |                 |  |
|                                                  | spread sheet addressing,                                               | 9                           |         |                 |  |
|                                                  | Copy, cut, paste, undo, re continuous rows and co                      | _                           | _       |                 |  |
|                                                  | columns, rows and shee                                                 |                             |         |                 |  |
| III                                              | formula, finding total in                                              | _                           | _       | 15              |  |
| 111                                              | Types- Mathematical, C                                                 |                             |         | 13              |  |
|                                                  | Formatting Spread Sheet-                                               | -                           |         |                 |  |
| 1                                                | Tormatting Spread Sheet-                                               | Angillient, folit, border,  | mumg,   |                 |  |

|    | locking, cells, highlighting values, background color, bordering and shading, Working With Sheet: Sorting, filtering, validation, consolidation, subtotals, Charts-   |    |
|----|----------------------------------------------------------------------------------------------------|----|
|    | Selecting, formatting, labeling, scaling, Tools- Error checking, spell check, formula auditing, tracking                                                              |    |
|    | changes, customization.                                                                                                    |    |
|    | MS-Power Point:                                                                                                    |    |
| IV | Introduction, Opening new presentation, Presentation templates, presentation layout, Creating Presentation-                                                           |    |
| IV | Setting presentation style, adding text, Formatting-Adding style, color, gradient fills, arranging objects, adding header and footer, slide background, slide layout, | 15 |
|    | Slide Show, Adding Graphics-Inserting pictures, movies,                                                                                                    |    |
|    | tables.  Books Recommended:                                                                                                    |    |
|    | 1. Microsoft Office 2010 Bible- WILEY.                                                                                                    |    |
|    | Microsoft Office-Word 2007 inside out Microsoft Press Publication.                                                                                                    |    |
|    | <ol> <li>Microsoft Office-Excel 2007 inside out Microsoft<br/>Press Publication.</li> </ol>                                                                           |    |
|    | 4. Step by step 2007 Microsoft Office system by Curtis Frye, Joyce Cox, Steve Lambert.                                                                                |    |
|    | Microsoft Office-Power Point 2007 Plian and simple-                                                                                                    |    |
|    | Nancy Muir                                                                                                    |    |

| Rayat Shikshan Sanstha's<br>Sadguru Gadage Maharaj College ,Karad<br>(An Autonomous College)<br>Affiliated to Shivaji University, Kolhapur |                                                                 |                                                                     |                      |  |  |
|----------------------------------------------------------------------------------------------------|-----------------------------------------------------------------|---------------------------------------------------------------------|----------------------|--|--|
| Name of the F                                                                                                    | Progarmme : B.Com. I.T.                                         | Semes                                                               | ster – I             |  |  |
|                                                                                                    | urse (Subject): Lab Course of InformationTechnology) C 106      |                                                                     |                      |  |  |
| Semester End                                                                                                    | Continuous                                                      | Total Marks                                                         | Credit Assigned - 04 |  |  |
| Exam (SEE) 8                                                                                                    | 0 Comprehensive                                                 | 100                                                                 | Workload – 4 Hrs Per |  |  |
| Marks                                                                                                    | Evaluation (CCE) 20                                             |                                                                     | Week                 |  |  |
|                                                                                                    | Introduced                                                      | l from June 2023                                                    |                      |  |  |
| Course                                                                                                    | Course After completion of this course students will be able to |                                                                     |                      |  |  |
| Outcomes                                                                                                    | <ol> <li>Understand basic w</li> </ol>                          | 1. Understand basic working of computer.                            |                      |  |  |
|                                                                                                    | Demonstrate function applications.                              | 2. Demonstrate functions of operating system and use internet based |                      |  |  |

List of Practical's

| Sr. No. | Description                                                                                                    |  |
|---------|----------------------------------------------------------------------------------------------------|--|
| 1.      | Create file, folder, compressed file and folder, find file type, size, Search .jpg/.png,/.pdf/.doc/.xls file from any drive of your computer, |  |
| 2.      | List out file according to date, size. Group files according to types.                                                                        |  |
| 3.      | Convert any document file to pdf, pdf to word, PPT to pdf                                                                                     |  |
| 4.      | List out configuration of your computer- HDD Capacity, RAM, Processor, Generation etc.                                                        |  |
| 5.      | List out software installed on your computer and categorized into application, system and utility programs/software's                         |  |
| 6.      | List out steps of software installation (Ms-Office, Tally Any other)                                                                          |  |

| 7.  | Searching for a web site / application / text documents viewing and downloading                                                |
|-----|----------------------------------------------------------------------------------------------------|
| 8.  | Create an E-mail account, Retrieving messages from inbox, replying, attaching files filtering and forwarding                   |
| 9.  | Create Account to any online job portal (e.g Nokari.Com, Monster.com,Shine.com                                                 |
| 10. | Create meeting using Video Conferencing app-Zoom, Google Meet,WebX Compare its features ,requirements, benefits and limitation |

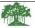

| Name of the Progarmme : B.Com. I.T.                           |                                                       | Semest                       | ter – I              |  |  |  |
|---------------------------------------------------------------|-------------------------------------------------------|------------------------------|----------------------|--|--|--|
| Name of the Course (Subject): Lab Course –II Based on AEC 105 |                                                       |                              |                      |  |  |  |
| (Office Automat                                               | tion)                                                 |                              |                      |  |  |  |
|                                                               |                                                       | Code:CCL 107                 |                      |  |  |  |
| Semester End                                                  |                                                       | Total Marks                  | Credit Assigned - 04 |  |  |  |
| Exam (SEE) 8                                                  |                                                       | 100                          | Workload – 4 Hrs Per |  |  |  |
| Marks                                                         | Evaluation (CCE) 20                                   |                              | Week                 |  |  |  |
|                                                               | Introduced                                            | from June 2023               |                      |  |  |  |
| Course                                                        | After completion of this co                           |                              |                      |  |  |  |
| Outcomes                                                      |                                                       | perform word processing      | operations using     |  |  |  |
|                                                               | MS-word.                                              |                              |                      |  |  |  |
|                                                               | I                                                     | sing MS Excel and Create     | presentations using  |  |  |  |
|                                                               | PowerPoint.                                           |                              |                      |  |  |  |
|                                                               | List of Practical's                                   |                              |                      |  |  |  |
| G 37                                                          |                                                       |                              |                      |  |  |  |
| Sr. No.                                                       | Description                                           |                              |                      |  |  |  |
|                                                               | Prepare a letter Covering to                          | formatting commands - fo     | nt                   |  |  |  |
| 1.                                                            | size and styles -bold, unde                           | •                            |                      |  |  |  |
| 1.                                                            | superscript, subscript, inde                          |                              |                      |  |  |  |
|                                                               | paragraphs, spacing between lines and characters, tab |                              |                      |  |  |  |
|                                                               | settings etc.                                         |                              |                      |  |  |  |
| 2                                                             | Prepare a newsletter with b                           | orders, two columns text,    | header               |  |  |  |
| 2                                                             | and footer                                            |                              |                      |  |  |  |
|                                                               | and inserting a graphic ima                           | ige and page layout.         |                      |  |  |  |
|                                                               |                                                       |                              |                      |  |  |  |
|                                                               |                                                       |                              |                      |  |  |  |
|                                                               |                                                       |                              |                      |  |  |  |
| 3                                                             | Create a style and apply th                           | at style in a document to cr | reate a              |  |  |  |
| 3                                                             | template for                                          |                              |                      |  |  |  |
|                                                               | the styles.                                           |                              |                      |  |  |  |
|                                                               |                                                       |                              |                      |  |  |  |
|                                                               |                                                       |                              |                      |  |  |  |
|                                                               |                                                       |                              |                      |  |  |  |
|                                                               |                                                       |                              |                      |  |  |  |
|                                                               |                                                       |                              |                      |  |  |  |
|                                                               |                                                       |                              |                      |  |  |  |

|   | Create a table vaing table many vaing call editing enquations                                                   |
|---|----------------------------------------------------------------------------------------------------|
| 4 | Create a table using table menu using cell editing operations like                                              |
|   | inserting, joining, deleting, splitting and merging cells                                                       |
|   |                                                                                                    |
|   |                                                                                                    |
| 5 | Create a numbered and bulleted list with different formats.                                                     |
|   |                                                                                                    |
|   |                                                                                                    |
|   |                                                                                                    |
|   |                                                                                                    |
| 6 | Demonstrate use of mail merge facility.                                                                         |
|   |                                                                                                    |
|   |                                                                                                    |
|   |                                                                                                    |
|   |                                                                                                    |
|   |                                                                                                    |
|   | Prepare a Spreadsheet representing Student information. Apply EnteringAnd Editing Data- Copy, cut, paste, undo, |
| 7 | redo, find, search, replace, filling continuous rows and                                                        |
|   | columns, inserting data cells, columns, rows and sheet                                                          |
|   | and sheet                                                                                                    |
|   |                                                                                                    |
|   | Prepare a Employee Spreadsheet with fields like Id, Name,                                                       |
| 8 | Designation,                                                                                                    |
|   | Basic Salary, TA, DA, HRA, Gross Salary. Set formula to find total grosssalary in rows.                         |
|   |                                                                                                    |
|   |                                                                                                    |
|   |                                                                                                    |
| 9 | Prepare a Chart using Selecting, formatting, labeling, scaling                                                  |
|   |                                                                                                    |
|   |                                                                                                    |
|   |                                                                                                    |
|   |                                                                                                    |
|   |                                                                                                    |

| 10 | Create a Presentation with Slide Transition – Automatic and Manual with different effects         |  |
|----|---------------------------------------------------------------------------------------------------|--|
| 11 | Create a new Presentation using Auto content wizard, design template and Plain blank presentation |  |

#### **B.Com. IT Year First Semester II**

|                                | Rayat Shik                                        | shan Sanstha's         |                      |  |  |
|--------------------------------|---------------------------------------------------|------------------------|----------------------|--|--|
|                                | Sadguru Gadage M                                  | Karaj College ,Kara    | d                    |  |  |
|                                | (An Auton                                         | omous College)         |                      |  |  |
|                                | Affiliated to Shiva                               | ji University, Kolhapı | ır                   |  |  |
| Name of the Pro                | Name of the Progarmme : B.Com. I.T. Semester – II |                        |                      |  |  |
| Name of the Cour               | se (Subject): Principles of                       | f Marketing            |                      |  |  |
|                                | Course (                                          | Code:CC 201            |                      |  |  |
| <b>Semester End</b>            | Continuous                                        | <b>Total Marks</b>     | Credit Assigned - 04 |  |  |
| Exam (SEE) 80                  | Comprehensive                                     | 100                    | Workload – 4 Hrs Per |  |  |
| Marks Evaluation (CCE) 20 Week |                                                   |                        |                      |  |  |
| Introduced from June 2023      |                                                   |                        |                      |  |  |

| Course   | Students who complete this course should be able to:                                                                                                    |             |  |
|----------|----------------------------------------------------------------------------------------------------|-------------|--|
| Outcomes | 1. Understand the basic concepts of Marketing.                                                                                                    |             |  |
|          | 2. Explain the nature, scope of marketing, marketing                                                                                                    | environment |  |
|          | and its role in industry and society;                                                                                                    |             |  |
|          | 3. Explain the marketing mix.                                                                                                    |             |  |
| Unit No. | Descriptions                                                                                                    | No. of      |  |
|          | The state of the state of the s | Periods     |  |
| 1        | Introduction to Marketing: Definition, Nature, Scope                                                                                                    | 15          |  |
|          | and Importance of Marketing, Modern Marketing                                                                                                    |             |  |
|          | Concepts, Marketing Mix, Meaning and Dimensions of                                                                                                    |             |  |
|          | Market, Market Segmentation. Role of Marketing in                                                                                                    |             |  |
|          | Economic Development and its Applicability in Indian                                                                                                    |             |  |
|          | Conditions                                                                                                    |             |  |
| 2        | <b>Product:</b> Meaning and importance. Product                                                                                                    | 15          |  |
|          | Classifications; Elements of Product mix; Importance and                                                                                                    |             |  |
|          | types of Branding, Role and Characteristics of Packaging,                                                                                                    |             |  |
|          | Importance and types of labeling; Need of Product                                                                                                    |             |  |
|          | Support; Product life-cycle; Process of New Product                                                                                                    |             |  |
|          | Development                                                                                                    |             |  |
| 3        | <b>Pricing:</b> Meaning and Significance. Factors affecting                                                                                                    | 15          |  |
|          | Price of a product. Pricing Policies and Strategies.                                                                                                    |             |  |
|          | <b>Promotion:</b> Meaning and Importance of Promotion;                                                                                                    |             |  |
|          | Promotion tools: Advertising, Personal selling, Public                                                                                                    |             |  |
|          | relation, Sales Promotion Techniques, Factors affecting                                                                                                    |             |  |
|          | Promotion Mix decisions.                                                                                                    |             |  |
| 4        | <b>Place:</b> Distribution Channels: Meaning and Importance;                                                                                                    | 15          |  |
|          | Types of distribution channels; Factors affecting choice of                                                                                                    |             |  |
|          | distribution channel;                                                                                                    |             |  |
|          | Physical Distribution. Direct Marketing and Services                                                                                                    |             |  |
|          | Marketing: Concept and Characteristics.                                                                                                    |             |  |
|          | Packs Decommended                                                                                                    |             |  |
|          | Books Recommended: 1. Kotler, Philip - Marketing Management: Analysis                                                                                                    |             |  |
|          | Planning and Control                                                                                                    |             |  |
|          | 2. Stanton W J - Fundamentals of Marketing                                                                                                    |             |  |
|          | 3. Cunduff Still - Fundamentals of Marketing and                                                                                                    |             |  |
|          | GoianiCundiff                                                                                                    |             |  |
|          | 4. Rusenberg, L J – Marketing                                                                                                    |             |  |
|          | 5. Ramaswami and NamaKumari - Marketing                                                                                                    |             |  |
|          | Management Wandakumari - Warketing                                                                                                    |             |  |
|          | International Control of the Control of the Contr   | <u> </u>    |  |

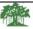

| Name of the        | e Pro | garmme : B.Com. I.T.                              | Semes                                                     | ster – II |                   |
|--------------------|-------|---------------------------------------------------|-----------------------------------------------------------|-----------|-------------------|
| Name of the C      | Cours |                                                   | nt Information System Code: CC 202                        |           |                   |
| Semester E         | nd    | Continuous                                        | Total Marks                                               |           | t Assigned - 04   |
| Exam (SEE)         | 80    | Comprehensive                                     | 100                                                       | Workl     | oad – 4 Hrs Per   |
| Marks              |       | Evaluation (CCE) 20                               | l from June 2023                                          |           | Week              |
| C                  |       |                                                   |                                                           |           |                   |
| Course<br>Outcomes |       |                                                   | s course should be able to                                | o:        |                   |
| Outcomes           |       | Understand basics Inform                          | nation System.<br>I applications of different             | informat  | ion systems       |
|                    |       | Study system developme                            |                                                           | miormai   | ion systems.      |
|                    |       | Analyze the system requ                           | •                                                         |           |                   |
| Unit No.           |       | escriptions                                       | mement                                                    |           | No. of<br>Periods |
| 1                  | Ir    | ntroduction to informa                            | ntion System: Concept                                     | of data,  | 15                |
|                    |       | formation, system, info                           |                                                           |           |                   |
|                    |       | of system, need of information system, Concept of |                                                           |           |                   |
|                    | de    | ecision, types of decision                        |                                                           |           |                   |
|                    | di    | fference                                          | •                                                         | _         |                   |
|                    |       | etween computer literacy                          |                                                           |           |                   |
| 2                  |       |                                                   | ntional & Knowledge                                       |           | 15                |
|                    |       |                                                   | rent levels in organization                               |           |                   |
|                    |       |                                                   | significance, application                                 |           |                   |
|                    |       | _                                                 | nificance, applications I                                 | XWS:      |                   |
| 2                  |       | troduction, need and sign                         |                                                           | 1) 3 57G  | 1.5               |
| 3                  |       |                                                   | ent and Strategic Leve                                    |           | 15                |
|                    |       |                                                   | aracteristics and significant                             |           |                   |
|                    |       |                                                   | uction, need, characterist <b>ESS:</b> Introduction, need |           |                   |
|                    |       | naracteristics and compor                         |                                                           | 1,        |                   |
| 4                  |       |                                                   | <b>Development:</b> System a                              | analysis  | 15                |
|                    |       | · ·                                               | system development                                        | •         |                   |
|                    |       |                                                   | : System life cycle, prot                                 | •         |                   |
|                    |       | •                                                 | ckages, end user deve                                     | • •       |                   |
|                    |       | nd                                                | <b>5</b> ,                                                |           |                   |
|                    | OI    | utsourcing                                        |                                                           |           |                   |

| Books Recommended:                                      |  |
|---------------------------------------------------------|--|
| 1. Management Information System: Jawadekar W. S.       |  |
| 2. Management Information system – D. P. Goyal.         |  |
| 3. Management of information systems – James A. O'Brien |  |
| Management Information Systems, Kenneth C. Laudon,      |  |
| Prentice Hall Updates)-Sangeeta Panchal, Alka Sabharwal |  |
|                                                         |  |
|                                                         |  |

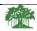

| Affiliated to Shivaji University, Kolhapur |                                                                      |                              |          |                 |  |  |
|--------------------------------------------|----------------------------------------------------------------------|------------------------------|----------|-----------------|--|--|
| Name of the P                              | Name of the Progarmme : B.Com. I.T. Semester – II                    |                              |          |                 |  |  |
|                                            | Name of the Course (Subject): Business Economics Course Code: CC 203 |                              |          |                 |  |  |
| Semester End                               | Continuous                                                           | Total Marks                  | Credit   | Assigned - 04   |  |  |
| Exam (SEE) 8                               | 0 Comprehensive                                                      | 100                          | Workle   | oad – 4 Hrs Per |  |  |
| Marks                                      | Evaluation (CCE) 20                                                  |                              |          | Week            |  |  |
|                                            | Introduced                                                           | from June 2023               |          |                 |  |  |
| Course                                     | After completion of thi                                              | is course students will be a | ble to – |                 |  |  |
| Outcomes                                   | 1. Understand the basi                                               | c concepts of Business Ec    | onomics  | S.              |  |  |
|                                            | 2. Understand theories                                               | and their application for    | Manage   | rial            |  |  |
|                                            | Decisions.                                                           |                              |          |                 |  |  |
|                                            | 3. Understand concept of business cycle.                             |                              |          |                 |  |  |
|                                            |                                                                      | under different market con   | nditions |                 |  |  |
| Unit No.                                   | Descriptions                                                         |                              |          | No. of Periods  |  |  |
|                                            |                                                                      |                              |          |                 |  |  |
| 1                                          | Introduction:                                                        |                              |          | 15              |  |  |
|                                            | Meaning, definition, characteristics, significance and               |                              |          |                 |  |  |
|                                            | scopeof business economics, objective of a business                  |                              |          |                 |  |  |
|                                            | firm,                                                                |                              |          |                 |  |  |
|                                            | Concept of Macro and Mic                                             | ro economics.                |          |                 |  |  |
| 2                                          | <b>Demand Analysis and For</b>                                       | recasting:                   |          | 15              |  |  |
|                                            | Meaning of Demand,                                                   | Determinants of D            | emand,   |                 |  |  |
|                                            | Assumptions of Law of Demand, Elasticity of                          |                              |          |                 |  |  |
|                                            | Demand, Demand Forecasting, Law of Supply, Elasticity of             |                              |          |                 |  |  |
|                                            | Supply.                                                              |                              |          |                 |  |  |
| 3                                          | <b>Cost and Production Ana</b>                                       | lysis:                       |          | 15              |  |  |
|                                            | Different Concepts of Co                                             | sts, Production Function     | , Cost   |                 |  |  |
|                                            | Output Relationship, Lav                                             |                              |          |                 |  |  |
|                                            | Determining the Level of                                             | _                            |          |                 |  |  |

|   | Increasing Returns, Law of Decreasing Returns.                                                                                                    |    |
|---|----------------------------------------------------------------------------------------------------|----|
| 4 | Pricing Under Different Market Conditions:  Nature of Market, Pricing under Perfect, Monopoly and Monopolistic Market Conditions, Characteristics of Oligopoly and Duopoly Markets. Pricing in Oligopoly Market. Pricing in Actual Practice, Cost Plus Pricing, Transfer Pricing.                                                                                                    | 15 |
|   | <ol> <li>Books Recommended:         <ol> <li>Ahuja H.L. (2008) Business Economics, S. Chand and Co. New Delhi.</li> <li>Alexander, K J W and Kemp, A G (1967)The Economics in Business, Oxford, Blackwell,</li> <li>Joel Dean (1951) Managerial Economics, Prentice-Hall of India Pvt. Ltd</li> <li>Koutsoyiannis A. (2003) Modern Microeconomics, Macmillan New Delhi.</li> <li>Mankar V.G Business Economics. Himalaya Publishing House, Bombay, Delhi. Nagpur.</li> <li>Mithani, D.M. and Murthy G.K. (2015) Fundamentals of Business Economics, Himalaya Publishing House, New Delhi.</li> <li>Varshney, R L and Maheshwari K. L. (2014) -Managerial Economics, Sultan Chand &amp; Sons</li> <li>Zambre G.N Business Economics: Pimplapure Publishers Nagpur.</li> </ol> </li> </ol> |    |

| kshan |
|-------|

| Affiliated to Shivaji University, Kolhapur |                                                                         |                             |                      |  |  |
|--------------------------------------------|-------------------------------------------------------------------------|-----------------------------|----------------------|--|--|
| Name of the Progarmme : B.Com. I.T.        |                                                                         | Semester – II               |                      |  |  |
| Name of the Co<br>Course Code: C           | ourse (Subject): Introduction CC 204                                    | on to ProgrammingUsing      | C                    |  |  |
| Semester End                               |                                                                         | Total Marks                 | Credit Assigned - 04 |  |  |
| Exam (SEE) 8                               | 0 Comprehensive                                                         | 100                         | Workload – 4 Hrs Per |  |  |
| Marks                                      | Evaluation (CCE) 20                                                     |                             | Week                 |  |  |
|                                            | Introduce                                                               | d from June 2023            |                      |  |  |
| Course                                     | After completion of th                                                  | nis course students will be | able to –            |  |  |
| Outcomes                                   | tcomes 1. Write, compile and debug C Programs.                          |                             |                      |  |  |
|                                            | 2. Design programs involving decision structures, loops and functions.  |                             |                      |  |  |
|                                            | 3. Understand the dynamics of memory by the use of pointers.            |                             |                      |  |  |
|                                            | 4. Design and develop different data structures and create/update basic |                             |                      |  |  |

|          | data files.                                                                                                    |                |  |
|----------|----------------------------------------------------------------------------------------------------|----------------|--|
|          |                                                                                                    |                |  |
| Unit No. | Descriptions                                                                                                    | No. of Periods |  |
| 1        | Structure of C program: Header and body, Use of comments. Interpreters vs compilers, Python vs C.Compilation of a program. Formatted I/O: printf(), scanf(). Data: Variables, Constants, data types like: int, float char, double and void, short and long size qualifiers, signed andunsigned qualifiers  Variables: Declaring variables, scope of the variables according to block, hierarchy of data types.  Types of operators: Arithmetic, relational, logical, compound assignment, increment and decrement, conditional or ternary, bitwise and comma operators. Precedence and order of evaluation, statements and                    |                |  |
| 2        | Expressions.  Iterations: Control statements for decision making: (i) Branching: if statement, else if statement, (does the writer mean if-else or nested ifs)switch statement. (ii) Looping: while loop, do while, for loop. (iii) Jump statements:break, continue and goto.  Arrays: (One and two dimensional), declaring array variables, initialization of arrays, accessing array elements.  Data Input and Output functions: Character I/O format:getch(), getche(), getchar(), getc(), gets(), putchar(), putc(),puts(). Manipulating Strings:  Declaring and initializing  String variables, Character and string handling functions. | 15             |  |
| 3        | Functions: Function declaration, function definition, Global and local variables, return statement, Calling a function by passing values. Recursion: Definition, Recursive functions.  Pointer: Fundamentals, Pointer variables, Referencing and de-referencing, Pointer Arithmetic, Using Pointers with Arrays, Using Pointers with Strings, Array of Pointers, Pointers as function arguments, Functions returning pointers. Dynamic Memory Allocation: malloc(), calloc(), realloc(), free() and sizeof operator.                                                                                                    | 15             |  |
| 4        | Structure: Declaration of structure, reading and assignment of structure variables, Array of structures, arrays within structures, structures within structures.  Unions: Defining and working with unions.  File handling: Different types of files like text and binary, Different types of functions: fopen(), fclose(),                                                                                                    | 15             |  |

| fgetc(), fputc(), fgets(), fputs(), fscanf(), fprintf(), getw(), putw(), fread(), fwrite(), fseek().                                                                                                    |
|----------------------------------------------------------------------------------------------------|
| Books Recommended:  1. Programming in ANSI C (Third Edition): EBalagurusamy, TMH  2. Yashavant P. Kanetkar. "Let Us C", BPBPublications  3. Pradip Dey, Manas Ghosh, "Programming in C", second edition, Oxford University Press |

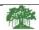

| Name of the I                    | Progarmme : B.Com. I.T.                                                                                                    | Semeste                                                                                                    | r – II                            |                   |  |
|----------------------------------|----------------------------------------------------------------------------------------------------|----------------------------------------------------------------------------------------------------|-----------------------------------|-------------------|--|
| Name of the Co<br>Course Code: C | ourse (Subject): Accounting                                                                                                    | with Tally                                                                                                    |                                   |                   |  |
| Semester End                     | Continuous                                                                                                    | Total Marks                                                                                                    | Credit                            | Assigned - 04     |  |
| Exam (SEE) 8                     | 0 Comprehensive                                                                                                    |                                                                                                    |                                   | kload – 4 Hrs Per |  |
| Marks                            | Evaluation (CCE) 20                                                                                                    |                                                                                                    |                                   | Week              |  |
|                                  | Introduced                                                                                                    | from June 2023                                                                                                    |                                   |                   |  |
| Course<br>Outcomes               | After completion of this course students will be able to –  1. Understand the basic features associated with Tally and concept                                                                                         |                                                                                                    |                                   |                   |  |
|                                  | <ol> <li>GST.</li> <li>Identify the key components of Tally package.</li> <li>Analyze financial data and generate financial reports using tally.</li> <li>Demonstrate Taxation reports using Tally package.</li> </ol> |                                                                                                    |                                   |                   |  |
| Unit No.                         | Descriptions                                                                                                    |                                                                                                    |                                   | No. of Periods    |  |
| 1                                | - Getting functions with a Company in Tally. Company in Tally. Compate Management- More Change Period - Tally valudit                                                                                                  | ally - Features & Usage of Fally - Creation / setting pany Features — Configura than one year company creault - Security controls - | Tally up of ation - ration, Tally | 15                |  |

export of data - Printing Reports and Cheques - Create a

|   | Company Logo. Difference between Tally Accounting Vs<br>Manual Accounting.<br>Gateway of Tally<br>Introduction - Chart of Groups - Managing Groups - |     |
|---|----------------------------------------------------------------------------------------------------|-----|
|   | Multiple Groups – Ledgers - Multiple Ledgers – Managing Ledgers. Advance Accounting in Tally - Bill-                                                 |     |
|   | wise details - Cost centers and Cost Categories - Multiple currencies - Interest calculations - Budget and controls -                                |     |
|   | Bank Reconciliation.                                                                                                    |     |
| 2 | Inventory Management using Tally Stock Groups - Multiple Stock Groups - Stock Categories                                                             | 15  |
|   | - Multiple Stock Categories - Units of Measure - Stock                                                                                               |     |
|   | Items. Advance Inventory in Tally - Order Processing - Recorder Levels - Batch-wise details - Bill of Materials -                                    |     |
|   | Batch-Wise Details - Different Actual and Billed                                                                                                    |     |
|   | Quantities - Price Lists - Zero-Valued Entries - Additional cost details - POS                                                                       |     |
|   | Accounting Vouchers – Introduction - Types of Vouchers                                                                                               |     |
|   | - Chart of Vouchers - Accounting Vouchers - Inventory Vouchers – Invoicing.                                                                          |     |
| 3 | Payroll Accounting and Reports in Tally – Introduction                                                                                               | 15  |
|   | - Employee Creation - Salary Define - Employee                                                                                                    | 13  |
|   | AttendanceRegister - Pay Heads Creation - Salary Report                                                                                              |     |
|   | <b>Display /Generating Reports in Tally</b> - Financial Statements - Trading Account - Profit & Loss Account                                         |     |
|   |                                                                                                    |     |
|   | Balance Sheet - Accounts Books and Reports – Inventory                                                                                               |     |
|   | Books and Reports - Exception Reports - Statutory Reports -                                                                                          |     |
|   | Payroll Reports - Trial balance - Day Book - List of Accounts - Stock Summary - Outstanding Statement.                                               |     |
|   | Print  Percentain Talle                                                                                                    |     |
| 4 | Reports in Tally  Tax Accounting using Tally                                                                                                    | 15  |
|   | Taxes in Tally – TDS - TDS Reports - TDS Online Payment                                                                                              | 1.0 |
|   | - TDS Returns filing - TDS Certificate issuing - 26ASReconciliation - TCS - TCS Reports - GST - GST                                                  |     |
|   | Returns                                                                                                    |     |
|   | – EPF – ESIC - Professional Tax.                                                                                                    |     |
|   | Books Recommended :                                                                                                    |     |
|   | 1. Computerised Accounting using Tally ERP 9, TallyEducation Private Ltd.                                                                            |     |
|   | 2. Tally 9 : Dr. Namrata Agrawal, Dream Tech Press.                                                                                                  |     |
|   | 3. Mastering Tally ERP 9: Basic Accounts, Invoice,                                                                                                   |     |
|   | Inventory: Mr.Ashok Nadhani. 4. Learning Tally ERP 9 in 30 Days (A handbook to                                                                       |     |
|   | teach you everything about Tally, ERP 9):                                                                                                    |     |
|   | SoumyaRanjan Behera.                                                                                                    |     |
|   | 5. Goods and Service Tax in India: B. Vishwanathan                                                                                                   |     |

| 6. GST for Beginners: Jayaram Hiregane             |
|----------------------------------------------------|
| Web References:                                    |
| 1. http://www.caclubindia.com for GST in Tally.    |
| 2. http://www.tallyerp9help.com for Tally Tutor.   |
| http://accountsarabia.com/tally-tutorial-pdf-free- |
| download, for free Tally pdf.                      |
|                                                    |
|                                                    |

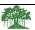

|                | *                           | nomous College)               |                      |  |
|----------------|-----------------------------|-------------------------------|----------------------|--|
|                | Affiliated to Shiv          | aji University, Kolhapur      |                      |  |
| Name of the I  | Progarmme: B.Com. I.T.      | Semester – II                 |                      |  |
|                | ourse (Subject): Lab Cours  | e Based on CC 204             |                      |  |
| ( C-Programmin | <i>C</i> ,                  |                               |                      |  |
| Course Code: C | •                           |                               | T                    |  |
| Semester End   |                             | Total Marks                   | Credit Assigned - 04 |  |
| Exam (SEE) 8   | -                           | 100                           | Workload – 4 Hrs Per |  |
| Marks          | Evaluation (CCE) 20         |                               | Week                 |  |
|                | Introduced                  | d from June 2023              |                      |  |
| Course         | After completion of th      | is course students will be    | able to –            |  |
| Outcomes       | 1. Write c programs for m   |                               |                      |  |
|                | 2. Design c programs usin   | g array.                      |                      |  |
|                |                             | •                             |                      |  |
|                |                             |                               |                      |  |
|                | List of Practical's         |                               |                      |  |
|                |                             |                               |                      |  |
| Sr. No.        | Description                 |                               |                      |  |
|                | _                           |                               |                      |  |
| 1              | WAP to print the sum and    | product of digits of an int   | eger.                |  |
|                | The to print the sum and    | product of digits of all life |                      |  |
|                | WAD:                        |                               |                      |  |
| 2              | WAP to reverse a number.    |                               |                      |  |
| 3              | WAP to compute the sum      | of the first n terms of the   |                      |  |
|                | following series S =        | of the first if terms of the  |                      |  |
|                | 1+1/2+1/3+1/4+              |                               |                      |  |
| 4              |                             |                               |                      |  |
| 4              | Write a function that check | ks whether a given string i   | S                    |  |
|                | Palindrome or not.          | 1 (1 (1 (1                    |                      |  |
|                | Use this function to find w | nether the string entered t   | by user              |  |
|                | is Palindromeor not.        |                               |                      |  |

| 5  | Write a function to find whether a given no. is prime or not. Use the same                                                                                                    |  |
|----|----------------------------------------------------------------------------------------------------|--|
|    | to generate the prime numbers less than 100.                                                                                                    |  |
| 6  | WAP to compute the factors of a given number.                                                                                                    |  |
| 7  | Write a macro that swaps two numbers.                                                                                                    |  |
| 8  | WAP to print a triangle of stars as follows (take number of lines from user):  ***  ****  *****  ********                                                                                                    |  |
| 9  | Write a program that swaps two numbers using pointers.                                                                                                    |  |
| 10 | The program should present a menu to the user and ask for one of the options. The menu should also include options to re-enter array and to quit the program.                                                                                                    |  |
| 11 | Given two ordered arrays of integers, write a program to merge the two-arrays to get an ordered array.                                                                                                    |  |
| 12 | WAP to perform following actions on an array entered by the user:  i) Print the even-valued elements ii) Print the odd-valued elements iii) Calculate and print the sum and average of the elements of array iv) Print the maximum and minimum element of array v) Remove the duplicates from the array vi) Print the array in reverse order |  |
| 13 | Write a program to find sum of n elements entered by the user. To write this program, allocate memory dynamically using malloc() / calloc()functions or new operator.                                                                                                    |  |
| 14 | Write a program which takes the radius of a circle as input from the user, passes it to another function that computes the area and the circumference of the circle and displays the value of area and circumference from the main() function.                                                                                               |  |

| 15 | Write a program that will read 10 integers from user and store them in anarray. Implement array using pointers.  The program will print the array |  |
|----|----------------------------------------------------------------------------------------------------|--|
|    | elements in ascending and descending order.                                                                                                    |  |

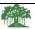

### Rayat Shikshan Sanstha's

| Rayat Shikshan Sanstha's |                                                                                           |                              |            |                   |  |  |
|--------------------------|-------------------------------------------------------------------------------------------|------------------------------|------------|-------------------|--|--|
|                          | Sadguru Gadage Maharaj College ,Karad                                                     |                              |            |                   |  |  |
|                          |                                                                                           | nomous College)              |            |                   |  |  |
|                          | Affiliated to Shive                                                                       | aji University, Kolhapur     |            |                   |  |  |
| Name of the P            | Name of the Progarmme : B.Com. I.T. Semester - II                                         |                              |            |                   |  |  |
| Name of the Co           | urse (Subject): Lab Course                                                                | e Based on AEC 205(Tall      | <b>y</b> ) |                   |  |  |
| Course Code:C            | C 207                                                                                     |                              |            |                   |  |  |
| Semester End             | Continuous                                                                                | <b>Total Marks</b>           | Credit     | Assigned - 04     |  |  |
| Exam (SEE) 8             | 0 Comprehensive                                                                           | 100                          | Workl      | kload – 4 Hrs Per |  |  |
| Marks                    | <b>Evaluation (CCE) 20</b>                                                                |                              |            | Week              |  |  |
|                          | Introduced                                                                                | l from June 2023             |            |                   |  |  |
| Course                   | After completion of th                                                                    | is course students will be a | able to –  |                   |  |  |
| Outcomes                 | _                                                                                         | atures and perform accoun    |            |                   |  |  |
|                          | I                                                                                         | various transactions using   | -          | 1 7               |  |  |
|                          |                                                                                           |                              | -          |                   |  |  |
|                          |                                                                                           |                              |            |                   |  |  |
|                          | List of Practical's                                                                       |                              |            |                   |  |  |
|                          |                                                                                           |                              |            |                   |  |  |
| Sr. No.                  | Description                                                                               |                              |            |                   |  |  |
|                          |                                                                                           |                              |            |                   |  |  |
|                          | 1) Create a company in Ta                                                                 | lly using hypothetical data  |            |                   |  |  |
|                          | 2) Take accounting journa                                                                 |                              |            |                   |  |  |
|                          | and ledger in Tally using a                                                               | •                            | <i>C</i> 1 |                   |  |  |
|                          | 3) Take accounting journa                                                                 | <del>-</del>                 | group      |                   |  |  |
|                          | and ledger in Tally using a                                                               |                              | · 1        |                   |  |  |
|                          | 4) Creating a Payment E                                                                   |                              | Entry      |                   |  |  |
|                          | Using Bank, Warn a Negative Cash Balance, Pre Allocate                                    |                              |            |                   |  |  |
|                          | Bills For payment/Receipt by taking abstract accounting transactions related to Bills For |                              |            |                   |  |  |
|                          |                                                                                           |                              |            |                   |  |  |
|                          | payment/Receipt.                                                                          |                              |            |                   |  |  |
|                          | 5) Creating a Sales Entry, Creating a Sales Invoice,                                      |                              |            |                   |  |  |
|                          | Configuring a Sales invoice, Allow Incomes Accounts in                                    |                              |            |                   |  |  |
|                          | Sales Vouchers by taking abstract figures.                                                |                              |            |                   |  |  |
|                          | 6) Take abstract accounting transactions related to                                       |                              |            |                   |  |  |
|                          | rejection in voucher (Sale return), Rejection Out Voucher                                 |                              |            |                   |  |  |
|                          | (Purchase return), Delive                                                                 |                              |            |                   |  |  |
|                          | Voucher, Physical Stock                                                                   |                              |            |                   |  |  |
|                          | Material Out Voucher, Stock Journal Voucher,                                              |                              |            |                   |  |  |
|                          | ManufacturingJournal Voucher, Transfer Journal Voucher                                    |                              |            |                   |  |  |

| /- 1                                                       |  |
|------------------------------------------------------------|--|
| to know practical applications of vouchers.                |  |
| 7) Visit any organization to collect data regarding        |  |
| employee payroll to apply in Tally to know Creating        |  |
| Masters, Job Work out Process and JobWork in Process.      |  |
| 8) Take abstract accounting example to pass journal        |  |
| entries in Tally andcome out with the various reports      |  |
| generated in tally.                                        |  |
|                                                            |  |
| 9) Apply Discount for Selected Items in GST by using       |  |
| abstractaccounting transactions.                           |  |
| Apply GST on transactions of Purchase, Nill Rated, Exempt, |  |
| SEZAnd Work Contract                                       |  |

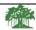

|                                     |                                                  | Affiliated to Shiva                                                                                                    | ji University, Kolhapu                                                                                                    | ır                                                                                                    |      |
|-------------------------------------|--------------------------------------------------|----------------------------------------------------------------------------------------------------|----------------------------------------------------------------------------------------------------|----------------------------------------------------------------------------------------------------|------|
| Name of the Progarmme : B.Com. I.T. |                                                  | Semo                                                                                                    | ester – II                                                                                                    |                                                                                                    |      |
| Name of the                         | e Cours                                          | se (Subject): Lab Course                                                                                                    | Based on AEC 205(T                                                                                                    | ally)                                                                                                    |      |
| Course Cod                          |                                                  | . •                                                                                                    |                                                                                                    | • .                                                                                                    |      |
| Semester l                          | End                                              | Continuous                                                                                                    | Total Marks                                                                                                    | Credit Assigned - 04                                                                                                    |      |
| Exam (SEE                           | E) <b>80</b>                                     | Comprehensive                                                                                                    | 100                                                                                                    | Workload - 4 Hrs l                                                                                                    |      |
| Marks                               | 5                                                | Evaluation (CCE) 20                                                                                                    |                                                                                                    |                                                                                                    | Week |
|                                     |                                                  | Introduced                                                                                                    | from June 2023                                                                                                    |                                                                                                    |      |
|                                     | L                                                | ist of Practical's                                                                                                    |                                                                                                    |                                                                                                    |      |
| Sr. No.                             | D                                                | escription                                                                                                    |                                                                                                    |                                                                                                    |      |
|                                     | 6)<br>ai<br>7)<br>ai<br>8)<br>U<br>B<br>tr<br>pa | Create a company in Tally Take accounting journal of ledger in Tally using an Take accounting journal of ledger in Tally using an Creating a Payment Error Bank, Warn a Negatills For payment/Receipt ansactions related to Billy ayment/Receipt.  Creating a Sales Entonfiguring a Sales invoice | I entry example to creat counts only. I entry example to creat counts with inventory ntry, Creating a Paymetive Cash Balance, Preat by taking abstract acts For | ate group ate group ate group ate group and ate group and ate group and ate group ate group ate |      |

Sales Vouchers by taking abstract figures.

- 11) Take abstract accounting transactions related to rejection in voucher (Sale return), Rejection Out Voucher (Purchase return), Delivery Note Voucher, Receipt Note Voucher, Physical Stock Voucher, Material In Voucher, Material Out Voucher, Stock Journal Voucher, ManufacturingJournal Voucher, Transfer Journal Voucher to know practical applications of vouchers.
- 12) Visit any organization to collect data regarding employee payroll to apply in Tally to know Creating Masters, Job Work out Process and JobWork in Process.
- 13) Take abstract accounting example to pass journal entries in Tally andcome out with the various reports generated in tally.
- 14) Apply Discount for Selected Items in GST by using abstractaccounting transactions.

Apply GST on transactions of Purchase, Nill Rated, Exempt, SEZAnd Work Contract